## **Планирование и визуализация внекорабельной деятельности оператора-космонавта в СВР**

Валерий Ли, Владимир Шаповал, Денис Коломийцев Таганрогский государственный радиотехнический университет Таганрог, Россия

## **Аннотация**

Излагается компьютерная технология планирования и визуализации внекорабельной деятельности операторакосмонавта, применяемая в программном обеспечении визуализаторов профессиональных тренажерных комплексов. Основная цель разработки - исследование возможностей технологии при синтезе и рендеринге в реальном масштабе времени в условиях сверх больших информационных мощностей динамических виртуальных сцен.

Основное назначение - использование для визуализации моделируемой виртуальной среды в тренажерных комплексах профессиональной подготовки и тестирования космонавтов.

*Ключевые слова: визуализация, виртуальная модель, дискретное геометрическое моделирование, операторкосмонавт, пространственная геодезическая, режимы наблюдения, траектория.* 

## **1. ВВЕДЕНИЕ**

Существует большой комплекс задач, который включает различные виды работы космонавтов, связанных с выходом в открытый космос для технического осмотра, ремонта или монтажа внешнего оборудования космических станций /КС/. Задачи внекорабельной деятельности /ВКД/ космонавтов объединяет то, что объектом действий и ориентиром в пространстве для космонавтов является поверхность КС [1]. Большие габариты современных КС, в том числе – международной космической станции /МКС/, затрудняют организацию наземных натурных тренировок. В связи с этим разрабатываются профессиональные тренажерные и тренажно-моделирующие комплексы на информационной базе среды виртуальной реальности /СВР/. Таким образом средства планирования, моделирования и визуализации всех этапов ВКД должны включать в себя в качестве основного компонента виртуальную модель КС высокой степени детализации. Комплекс моделирования для решения задач планирования ВКД должен обеспечивать:

- максимальную степень детализации представления внешнего облика КС, формирование внешнего облика с учетом изменений ее конфигурации;
- адекватность отображения взаимодействия космонавтаоператора и виртуальной модели КС в среде тренажномоделирующего комплекса с учетом особенностей функционирования бортовых робототехнических комплексов, приборов и средств наблюдения.

# **2. ТЕХНОЛОГИЯ ПЛАНИРОВАНИЯ ВКД**

Имитационная интерактивная среда планирования и контроля (ИИСПК) ВКД разрабатывается как среда для отработки задач формирования сценария планирования ВКД. Для

реализации ИИСПК создаются базы данных, которые включают в себя определенный набор моделей компонентов районов работ, подвижных объектов наблюдения, маршрутов (траекторий) движения и других параметров ВКД.

Перед работой ИИСПК задаются следующие параметры:

- вариант сцены виртуального пространства моделирования, его размеры и положение в локальной и глобальной системах координат;
- тип объекта наблюдения, его исходное положение в виртуальном пространстве и характеристики движения (скорость, направление, углы ориентации и т.д.);
- положение точки взгляда в виртуальном пространстве и ориентация оси визирования наблюдателя);
- интервал времени моделирования.

Сценарий планирования ВКД предназначен для:

- определения режима проведения эксперимента;
- описания поведения динамической модели объекта наблюдения –- оператора-космонавта во времени;
- описания сцены виртуального района работ;
- описания параметров маршрута движения объекта наблюдения;
- описания параметров функционирования робототехнических систем (РС);
- описания реакций на внешние воздействия от модели оператора-комонавта или от реальной аппаратуры в реальном времени;
- определения способа фиксации результатов моделирования.

Сценарий планирования ВКД включает в себя:

- параметры проведения эксперимента;
- параметры сцены виртуального пространства моделирования;
- параметры динамической модели оператора-космонавта;
- параметры и циклограмму работы РС;
- циклограмму поведения динамической модели оператора-космонавта;
- список реакций на внешние управляющие воздействия всех объектов синтезируемой виртуальной сцены;
- список информационных окон ИИСПК, их расположение и содержание.

Описание сцены (виртуального пространства моделирования) включает следующие компоненты:

- описание пространственных координат условной «поверхности» виртуального пространства моделирования – основы проволочных моделей объектов виртуальной сцены;
- описание свойств поверхности сцены (объекты, текстуры и т.п.);
- описание границ сцены (текстуры граничных элементов сцены);
- статические объекты окружающей виртуальной обстановки и соответствующие текстуры;
- динамические объекты наблюдения и их текстуры;
- положение наблюдателя, режимы и возможности наблюдения;
- освещение;

 природные эффекты, спецэффекты, видеопомехи и т.п. Среди задач геометрического моделирования, как основы программного обеспечения этапа планирования ВКД, следует в первую очередь отметить задачу конструирования

пространственной траектории перемещения операторакосмонавта на поверхности КС. На рисунке 1 представлена схема интерактивной программно-аппаратной технологии планирования, синтеза и визуализации ВКД.

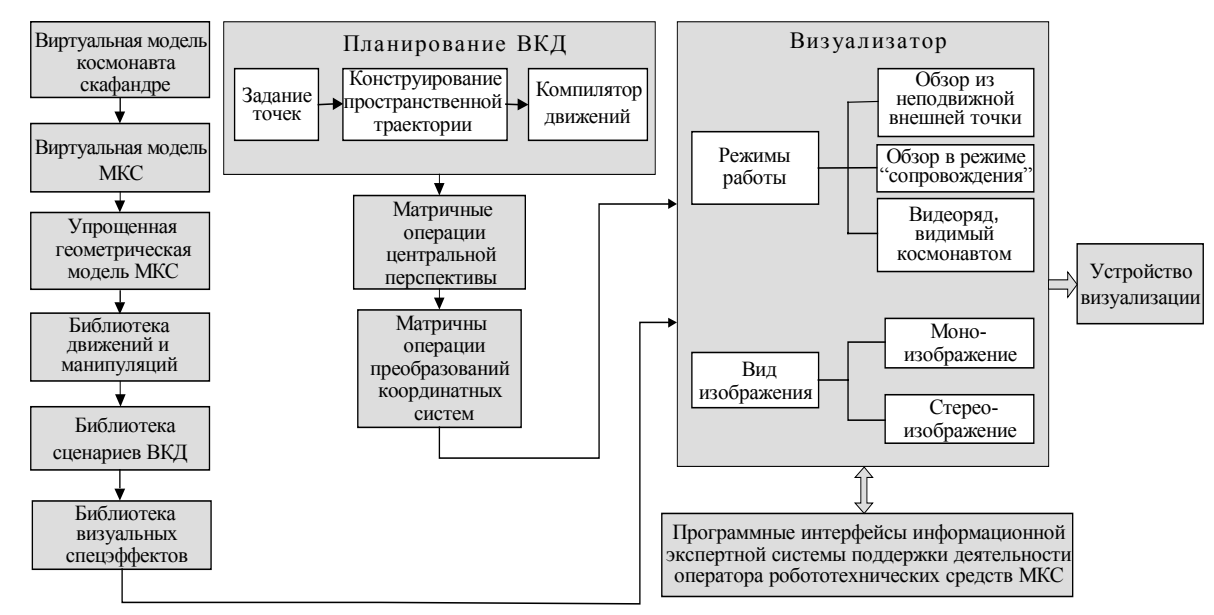

**Рис.1.** Технология планирования и визуализации ВКД

### **3. ГЕОМЕТРИЧЕСКАЯ ТЕХНОЛОГИЯ КОНСТРУИРОВАНИЯ ВКД**

Виртуальная модель КС при визуализации ВКД операторакосмонавта является стационарной, ее графическая сложность оценивается несколькими сотнями тысяч полигонов. В связи с этим в различных режимах визуализации сцен наблюдения ВКД используются модели пониженной степени детализации (до 5 уровней), а также метод распределенного моделирования. Суть последнего заключается в замене полной виртуальной модели МКС моделью ее отдельного блока (отдельных блоков). Детализация должна обеспечивать на дистанции обзора 2 метра точность захвата точек поверхности – не менее 1 см. На этапе планирования ВКД осуществляется

конструирование ее траектории. При этом геометрическими исходными данными траектории являются:

- начальная (N) и конечная (K) точки траектории или фрагмента траектории. Если эти точки располагаются на поверхности КС, то траектория называется трассой. Конструктивно трасса одного сеанса ВКД может задаваться несколькими фрагментами (до5);
- дистанция траектории ВКД до поверхности КС. Трасса рассматривается как геодезическая линия на поверхности модели, а траектория – как ее пространственная эквидистанта.

Конструирование траектории ВКД осуществляется в интерактивном режиме на упрощенной геометрической модели КС, синтезированной из соосных и соосно пересекающихся поверхностей вращения – цилиндров и

конусов (в данной версии среды планирования траектории ВКД не учитываются такие элементы КС, как экраны солнечных батарей.

На рисунке 2 представлена геометрическая схема конструирования траектории на примере соосных цилиндров вращения. В основу алгоритма конструирования трассы как геодезической линии, положен способ построения кратчайшей линии между двумя точками на топологически преобразованных развертках рассматриваемых поверхностей.<br>Развертки цилиндров и конусов разных диаметров конусов разных диаметров преобразуются в единый прямоугольник. Собственно траектория строится как пространственная внешняя эквидистанта трассы по направлениям главных нормалей в узловых точках поверхностей многогранников, аппроксимирующих поверхности вращения УГМКС. Параметром эквидистанты

является дистанция до поверхности КС. В общем случае конструирование траектории ВКД осуществляется в четыре этапа (рисунок 3):

Вначале эквидистанта конструируется как пространственная ломаная, а затем осуществляется ее гладкая дискретная интерполяция [2]

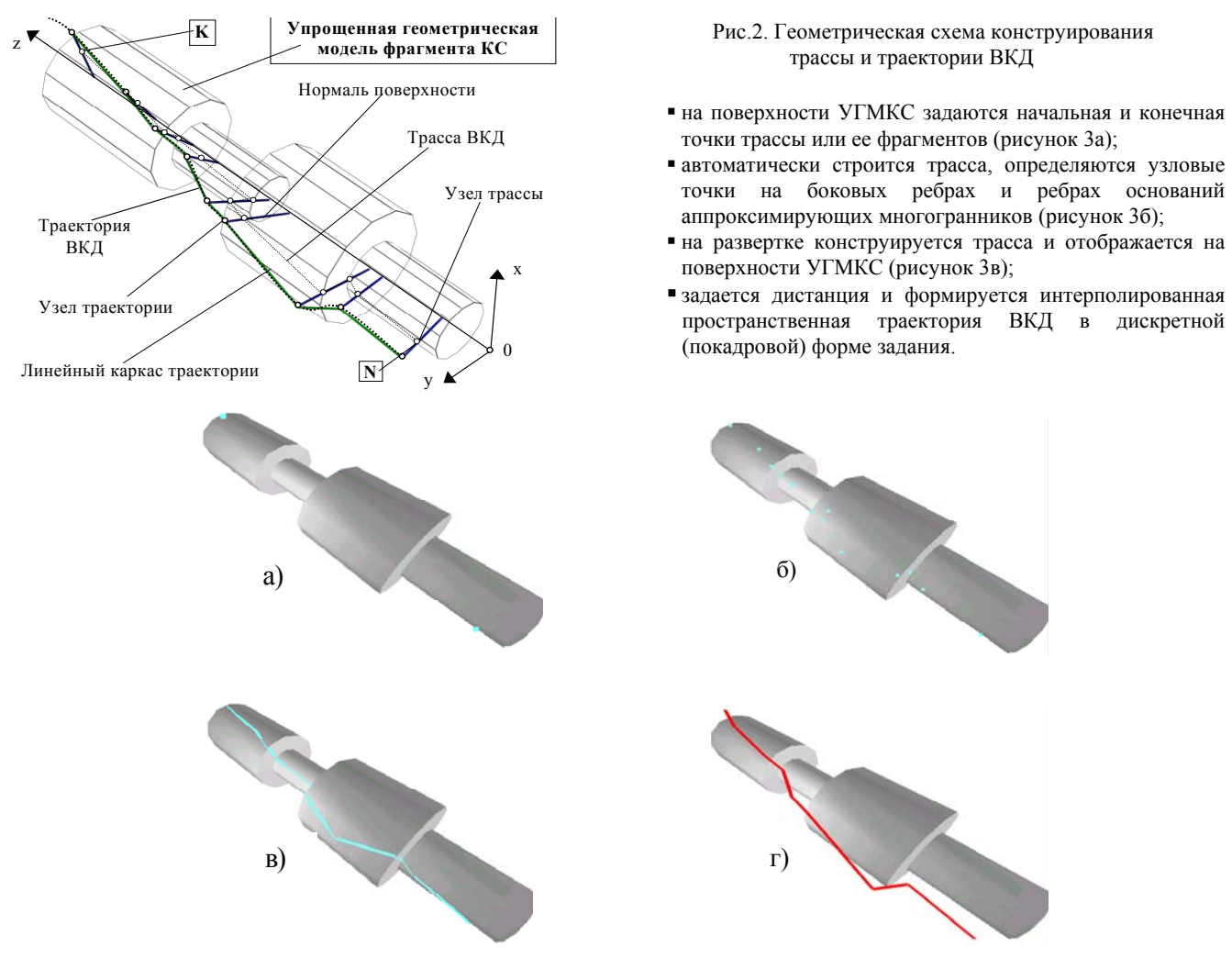

**Рис.3.** Этапы конструирования траектории ВКД на УГМКС, состоящей из соосных цилиндров вращения

На рисунке 4 представлены результаты конструирования траектории ВКД на двух геометрически различных сочетаниях элементов УГМКС.

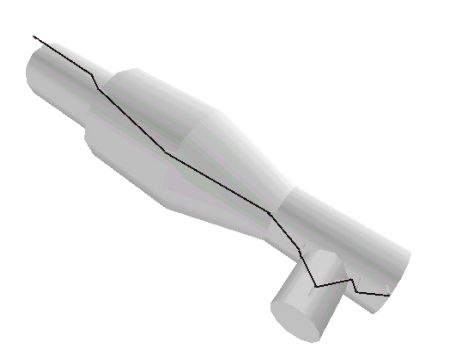

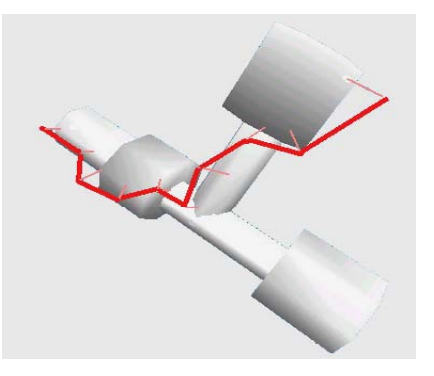

**Рис.4**. Траектория ВКД на фрагменте УГМКС, включающей соосные конические и пересекающиеся цилиндрические поверхности вращения

## **4. СХЕМА И ВИРТУАЛЬНАЯ МОДЕЛЬ ОПЕРАТОРА-КОСМОНАВТА**

Виртуальная модель оператора-космонавта в скафандре является динамической. Она синтезирована на основе кинематической схемы тела человека и содержит 12 кинематических пар, обеспечивающих взаимное угловое перемещение элементов по 2 или 3 координатным осям. Модель скафандра дополнена необходимыми атрибутами дизайна, а также текстурами.

На рисунке 5 представлена геометрическая схема виртуальной модели оператора-космонавта. В процессе отработки ВКД центр масс виртуальной модели оператора космонавта перемещается в программном или интерактивном режиме по запланированной траектории. При этом вертикальная ось локальной системы координат космонавта совмещается с бинормалью траектории, а поперечная ось тела – с касательной последней.

В процессе движения по траектории имеется возможность интерактивного управления вращениями конечностей виртуальной модели оператора-космонавта. На рисунках 6 и 7 представлены кадры визуализации сеансов ВКД в различных режимах наблюдения.

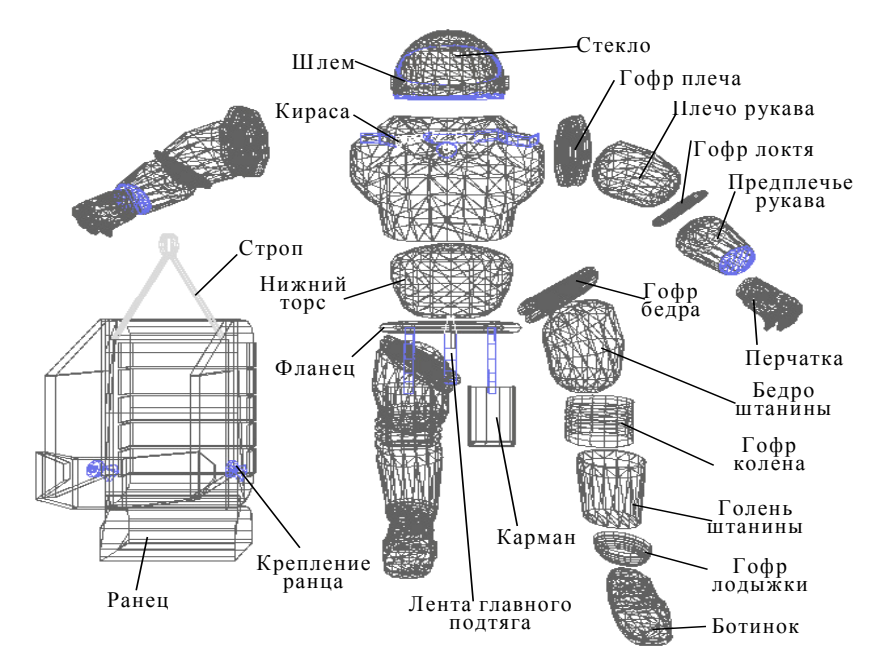

**Рис.5**. Геометрическая схема оператора-космонавта в скафандре

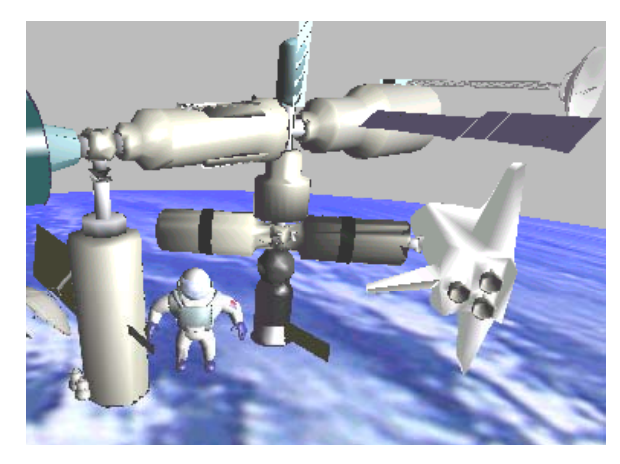

**Рис. 6.** Кадр визуализации сеанса моделирования ВКД в режиме взгладя из внешней неподвижной точки.

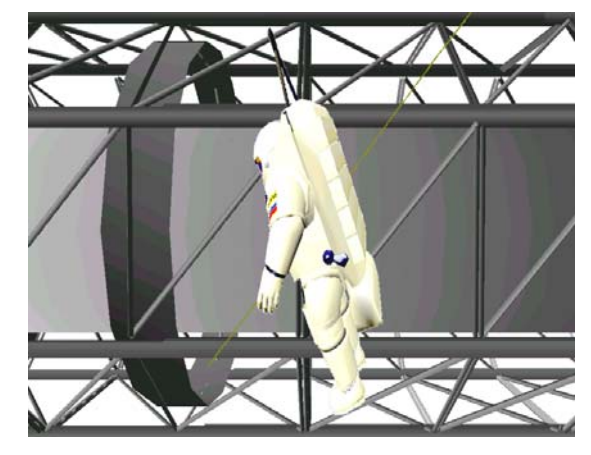

**Рис. 7.** Кадр визуализации сеанса моделирования ВКД в режиме слежения (автосопровождения). Поле зрения телекамеры – нормальное.

## **5. РЕЗУЛЬТАТЫ**

В результате исследований и испытаний предложенной среды моделирования были выявлены пределы достижения адекватности и реалистичности изображений кадров визуализации ВКД оператора-космонавта.

Производительность генерации телевизионных кадров при динамических испытаниях на процессоре P200 MMX с графическим сопроцессором RIVA TNT и с использованием процессора P366 CELERON с графическим сопроцессором RIVA TNT2 V3800 TV in/out в режиме включенного автомата сопровождения, приведена в таблице (средние значения рендеринга сцены в кадрах/сек при различных скоростях движения по траектории и манипуляции конечностями виртуальной модели космонавта). Исследования проводились при скоростях объектов до 0.2 м/сек.

В обоих случаях моделировался один и тот же сценарий на одной виртуальной сцене, содержащей:

около 12000 полигонов в сцене;

Таблица. Результаты эксперимента по оценке быстродействия среды моделирования

- около 3000 полигонов в визуализируемом окне;
- объем используемых текстур около 5 МБайт.

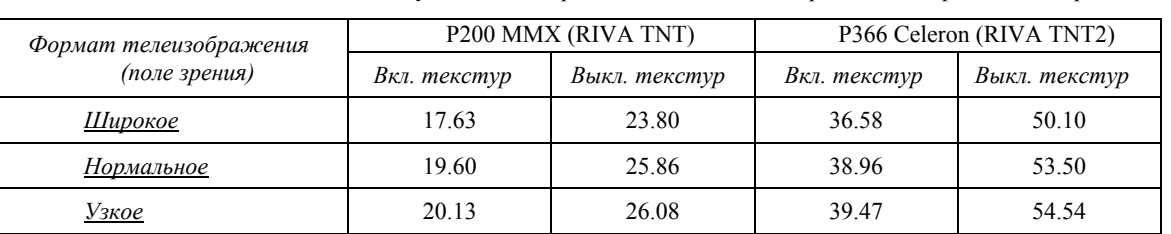

### **6. ЗАКЛЮЧЕНИЕ**

Экспериментальные исследования синтеза и рендеринга сверхбольших по информационной мощности виртуальных динамических сцен показывает эффективность применения такой формы ступенчатой детализации объектов, как распределенное моделирование.

Разработанная технология планирования и визуализации ВКД оператора-космонавта на КС может быть реализована только с использованием предварительного траекторного

### **7. ЛИТЕРАТУРА**

[1] Шаповал В.Г., Педошенко А.М., Ли В.Г. Средства виртуальной реальности в тренажерных комплексах космической отрасли. Материалы 2-й междун. Научно-техн. конференции «Новые технологии управления движением технических объектов». Новочеркасск: ЮРГТУ, 1999. С.39- 42.

[2] Ли В.Г. Дискретно-интегральное конструирование пространственных кривых в натуральной параметризации. //Прикладна геометрiя та iнженерна графiка. К.: КДТУБА, 1998. Вип.64. с.98-100.

### **Авторы:**

Валерий Ли д.т.н., доцент Таганрогского государственного радиотехнического университета.

Адрес: Таганрог, 347900, ул. Ленина, 81, т. (863-44) 692- 56, E-mail: otdel15@ttpark.ru

Владимир Шаповал к.т.н., начальник сектора Таганрогского государственного радиотехнического университета.

Адрес: Таганрог, 347900, ул. Ленина, 81, т. (863-44) 692- 56, E-mail: shapoval@ttpark.ru

Денис Коломийцев, инженер-программист Таганрогского государственного радиотехнического университета.

моделирования на упрощенной геометрической модели КС. Классическая теория дифференциальной геометрии о геодезических линиях не дает решения на дискретно заданных поверхностях, особенно для случаев составных и пересекающихся поверхностей.

Проведенные вычислительные эксперименты показали высокую степень зависимости динамической реалистичности виртуальных сцен от используемой аппаратной базы, применяемых графических акселераторов.